# **ЛЕКЦІЯ 2 ПОШУКОВО-ІНФОРМАЦІЙНІ СИСТЕМИ**

### Курс лекцій "Робота з інформаційними ресурсами"

### Яворський Володимир Антонович jva@biph.kiev.ua 2019

# **ІНФОРМАЦІЙНІ СИСТЕМИ**

**Пошуково-інформаційні системи** призначені для збору, зберігання, пошуку і видачі споживачам інформації довідкового характеру.

**ІС освіти** - автоматизовані системи дистанційного навчання, системи забезпечення ділових ігор, тренажери і тренажерні комплекси. Призначені для автоматизації підготовки фахівців і забезпечують навчання, управління процесом навчання і оцінку його результатів.

#### **Системи підтримки прийняття рішень** (СППР, ІС керівника) **Інформаційно-обчислювальні системи**

(системи наукових досліджень, автоматизованого проектування САПР, інформаційно-розрахункові, імітаційні стенди контролю) **Інтегровані ІС**

(автоматизації всіх функцій управління від науково-дослідних робіт, проектування, виготовлення, випуску і збуту продукції до аналізу експлуатації виробу)

# **ІНФОРМАЦІЙНО-ПОШУКОВІ СИСТЕМИ**

**ОСНОВНЕ ПРИЗНАЧЕННЯ:**

**ЗБЕРІГАННЯ ВЕЛИКИХ ОБСЯГІВ ІНФОРМАЦІЇ ШВИДКИЙ ПОШУК ІНФОРМАЦІЇ ДОДАВАННЯ, ЗМІНА ІНФОРМАЦІЇ ВИВЕДЕННЯ ІНФОРМАЦІЇ В ЗРУЧНІЙ ФОРМІ**

## **ПОКАЗНИКИ РОБОТИ ІНФОРМАЦІЙНО-ПОШУКОВОЇ СИСТЕМИ**

**ПОВНОТА – 1) повнота охоплення ресурсів мережі 2) повнота інформації, що надається на запит**

**РЕЛЕВАНТНІСТЬ – формальне відповідність запиту інформації, що видається системою**

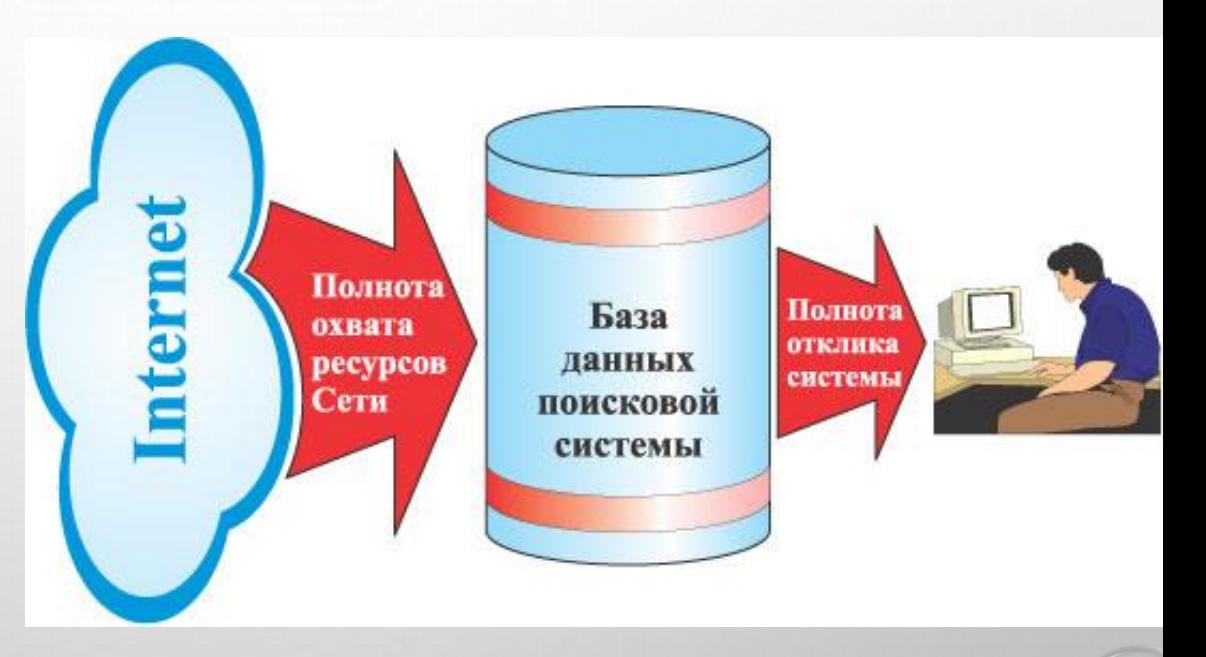

# **ПОКАЗНИКИ РОБОТИ ІПС**

**ПОВНОТА РЕЛЕВАНТНІСТЬ (ТОЧНІСТЬ)**  = **КОЕФІЦІЄНТ ШУМУ КОЕФІЦІЄНТ СПЕЦИФІЧНОСТІ** ПОХИБКА  $Err = \frac{a+N_2}{N+N_1+N_2}$ 

 $N_{1}$  $N_1 + N_2$  $*100\%$ 

 $*100\%$ 

 $N_{1}$ 

 $N_1+a$ 

$$
Q=\frac{N_2}{N_1+N_2}*100\%
$$

$$
K=\frac{b}{N_2+b}*100\%
$$

 $N_1 + N_2 + a + b$  $*100\%$ 

**F-MIPA (ВАН-РІЗБЕРГЕНА)** 

$$
F = \frac{1}{\alpha \frac{1}{P} + (1-\alpha)\frac{1}{R}} \quad , \alpha \in [0,1]
$$

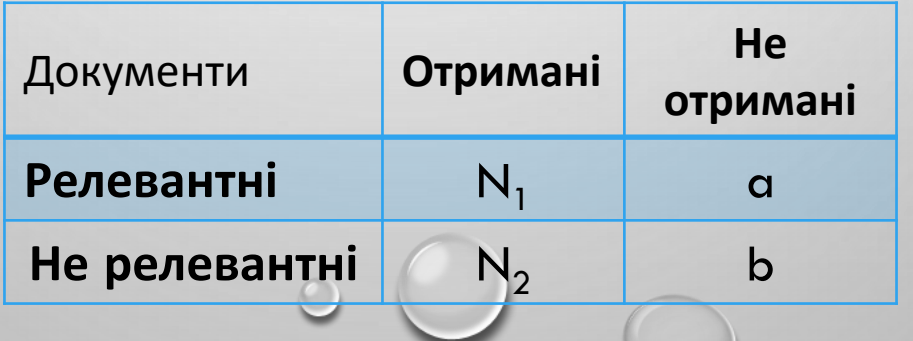

# **ПЕРТИНЕНТНІСТЬ**

**відповідність отриманої інформації наявній інформаційній потребі**

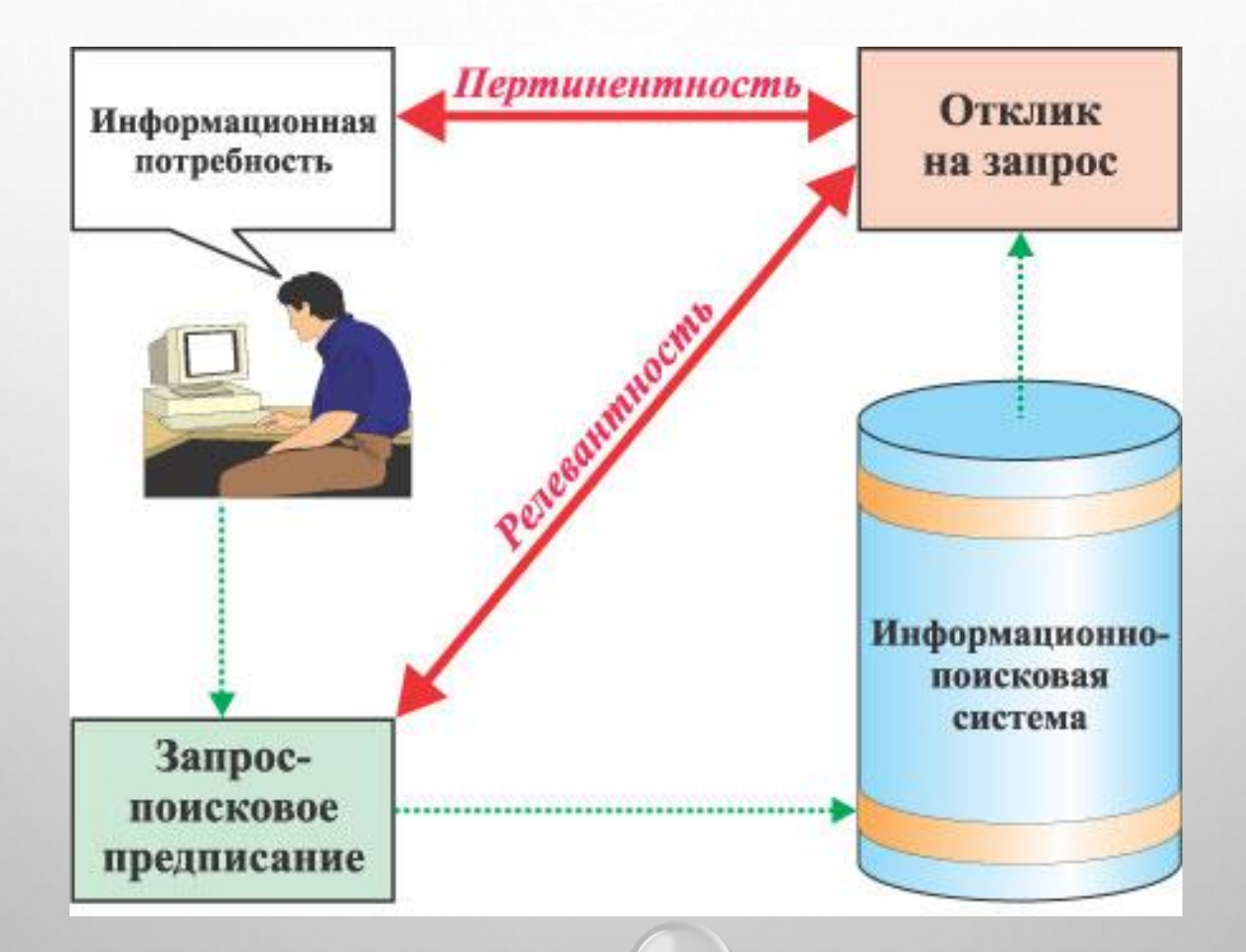

**https://www.flomaster.ua/index.php?p=56 (2007 р.)**

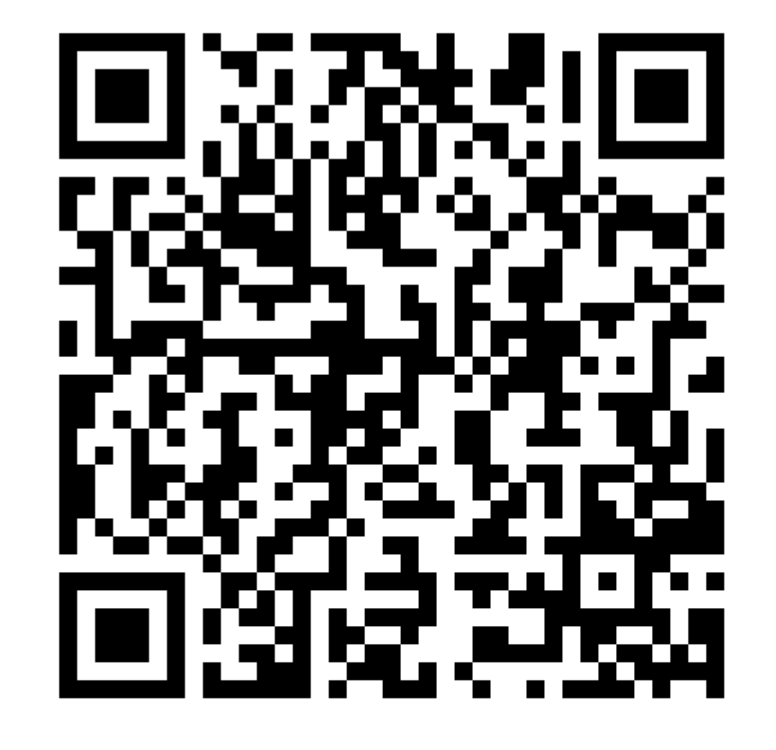

quizizz.com/join/quiz/5dce5c51ecaafd001b266bea /start?referrer=5dbacea085e999001a020879

## **ДОДАТКОВІ ХАРАКТЕРИСТИКИ ІНФОРМАЦІЙНО-ПОШУКОВИХ СИСТЕМ**

- **ШВИДКІСТЬ ОБРОБКИ ЗАПИТІВ**
- **ПОВНОТА ОХОПЛЕННЯ РЕСУРСІВ**
- **ПОШУК ДОКУМЕНТІВ, ПОДІБНИХ ВЖЕ ЗНАЙДЕНИМ**
- **МОЖЛИВІСТЬ УТОЧНЕННЯ ЗАПИТІВ**
- **КРИТЕРІЇ РАНГУВАННЯ ЗНАЙДЕНОГО**
- **МОЖЛИВІСТЬ ПІДКЛЮЧЕННЯ ПЕРЕКЛАДАЧІВ**

# **«УКРАЇНСЬКИЙ ІНСТИТУТ НАУКОВО-ТЕХНІЧНОЇ ЕКСПЕРТИЗИ ТА ІНФОРМАЦІЇ» www.uintei.kiev.ua**

#### Дисертації та автореферати України. Бібліографічна інформація

#### (пошук в базі даних здійснюється російською мовою)

#### Пошук (<u>інструкція з пошуку</u>):

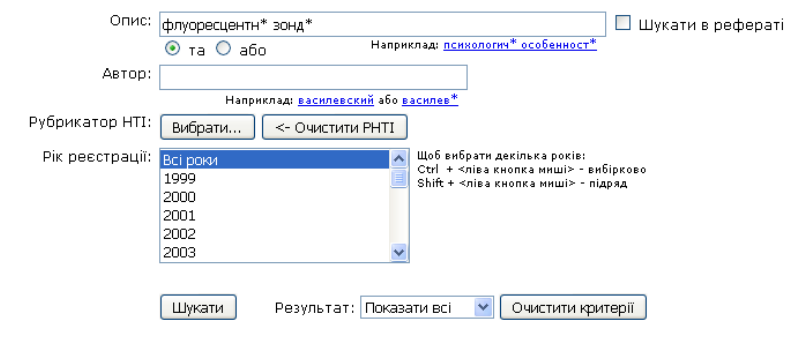

#### Критерії пошуку:

Опис ("та") - флуоресцентн\* зонд\*

#### .<br>Всього знайдено - 14

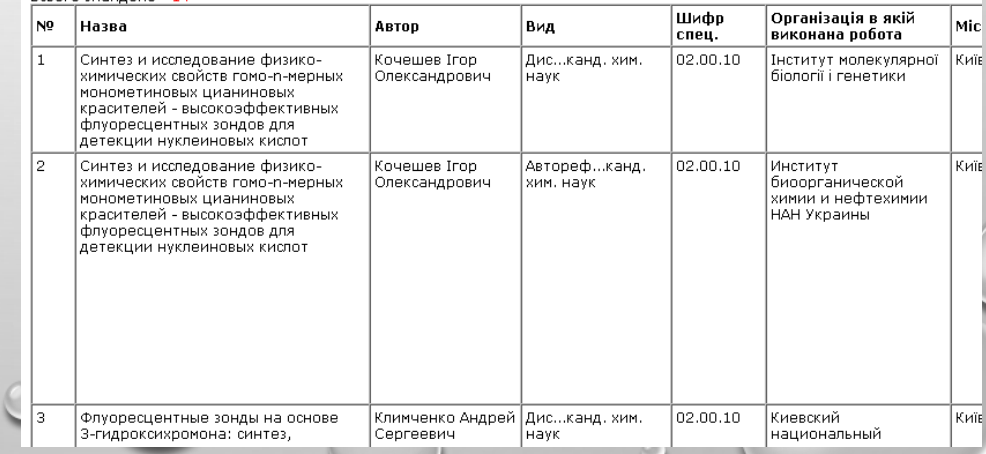

#### **Завдання Інституту**

**(Згідно ПОРЯДКУ державної реєстрації та обліку відкритих науково-дослідних, дослідноконструкторських робіт і дисертацій)**

**7.1. Забезпечення державної реєстрації та обліку НДР (ДКР) і дисертацій.** 

**7.3. Формування державного фонду першоджерел і ведення автоматизованої бази даних НДР (ДКР), науково-технічної продукції та дисертацій.** 

**7.4. Здійснення організації довідково-інформаційного забезпечення фізичних осіб і юридичних осіб усіх форм власності.** 

# **HPAT / NRAT** Національний репозитарій академічних текстів

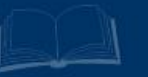

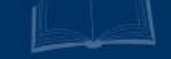

# **НЕДОЛІКИ ТРАДИЦІЙНИХ ІНФОРМАЦІЙНО-ПОШУКОВИХ СИСТЕМ**

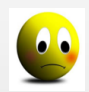

**Залежність від вибору джерел**

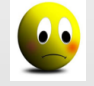

**Слабкі можливості пошуку**

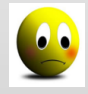

**Відсутність повідомлення о надходженні нової інформації**

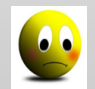

**Неможливість роботи з мультимедіа**

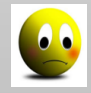

**Недостатній захист даних**

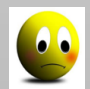

**Слабкі засоби узагальнення даних**

## **ЧИМ ШУКАТИ?**

#### **HTTP://WWW.ALEXA.COM/TOPSITES/COUNTRIES/UA**

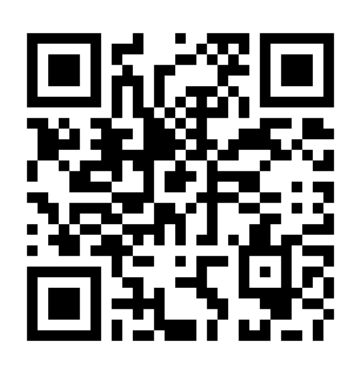

**Google: youtube.com + google.com.ua + google.com Olx.ua Wikipedia.org Rozetka.com.ua**

**HTTPS://WWW.ALEXA.COM/TOPSITES/CATEGORY/TOP/WORLD/UKRAINIAN/КОМП'ЮТЕРИ/ІНТЕРНЕТ/ПОШУК**

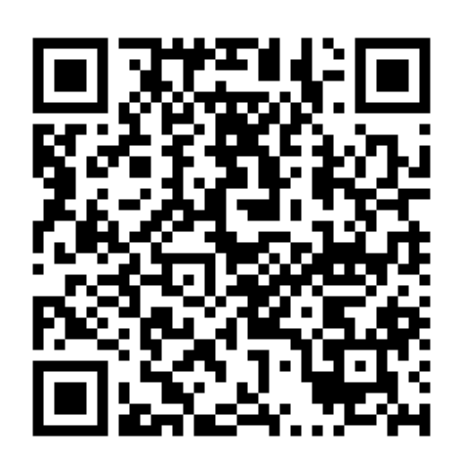

**https://www.google.com.ua/ (Пошукова система українською мовою. Пошук сторінок зі світу чи з України)**

**Yandex.ua (Пошукова система. Можливість персонального налаштування, поштовий сервіс. Карти, погода, зображення)**

**Meta.ua (Повнотекстова пошукова машина словникового типу)**

**Isearch.kiev.ua (Матеріали про застосування методів та програмного забезпечення для ефективного пошуку в мережі)**

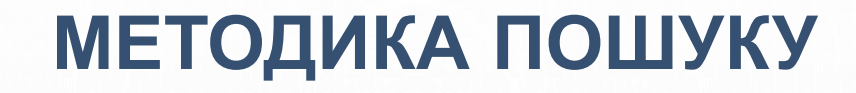

## **ВЧИТИСЯ ВЧИТИСЯ ШУКАТИ…**

**НЕОБХІДНО ДЕТАЛЬНО РОЗІБРАТИСЯ В НАЛАШТУВАННЯХ ДЛЯ ПОШУКУ В КІЛЬКОХ ПОШУКОВИХ СИСТЕМАХ**

## **КРАЩЕ МЕНШЕ, АЛЕ КРАЩЕ!**

## **ЕТАПИ ПОШУКУ**

**Визначення (уточнення) інформаційних потреб і формулювання запиту.**

**Визначення сукупності можливих утримувачів інформаційних масиві (джерел)**

**Отримання інформації із виявлених джерел**

**Ознайомлення з інформацією і оцінка результатів пошуку**

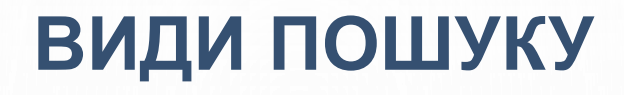

- **Повнотекстовий пошук – пошук по вмісту документів (інтернет-пошуковики)**
- **По метаданим (пошук по атрибутах документів – назва, дата складання, зміни, розмір, автор, і т.п.) – пошук по реквізитах**
- **Пошук зображень, аудіозаписів, відео (закриті пошукові системи по обличчю Polar Rose, Picollator)**

## **ПОЛІПШЕННЯ ПОШУКОВИХ ЗАПИТІВ**

- **Базові оператори**
- **Визначення та переклад**
- **Оператори уточнення**

# **БАЗОВІ ОПЕРАТОРИ**

#### **Оператор «And»**

РІВНОСИЛЬНЕ ПРОБІЛУ. НАСТУПНІ ЗАПИТИ ОДНАКОВІ:

- o КОШКИ СОБАЧКИ ЗЕБРЫ
- o КОШКИ AND СОБАЧКИ AND ЗЕБРЫ

### **Оператор «Or» (|)**

ПОШУК КІЛЬКОХ ВАРІАНТІВ ІНФОРМАЦІЇ.

- o ТАКСЫ ДЛИННОШЕРСТНЫЕ OR ГЛАДКОШЕРСТНЫЕ
- o ТАКСЫ ДЛИННОШЕРСТНЫЕ | ГЛАДКОШЕРСТНЫЕ

#### **Оператор «Плюс»(+)**

ВКЛЮЧЕННЯ ОБОВ'ЯЗКОВОГО СЛОВА У ПОШУК, ЗМЕНШУЄ НЕПОТРІБНУ ІНФОРМАЦІЮ.

- - o УРАВНЕНИЕ БЕРНУЛЛИ +МАТЕМАТИКА

#### **Оператор «Ні» (-)**

ВИКЛЮЧЕННЯ СЛІВ ІЗ ЗАПИТУВАНОЇ ІНФОРМАЦІЇ.

- o МЕРТВІ ДУШИ -РОМАН
- o ДИСЕРТАЦІЯ -ДОКТОРСЬКА

### **Пошук точного виразу("")**

ЗНАХОДЖЕННЯ ТОЧНОЇ ФРАЗИ, СТАЛИХ ВИРАЗІВ.

o ПРОИЗВЕДЕНИЕ «ТИХИЙ ДОН»

### **Скорочення слів «\*»**

ЗАМІЩУЄ НЕВІДОМЕ СЛОВО АБО ГРУПУ СЛІВ

 $\circ$  **MACTEP И**  $*$ 

### **() дужки**

ВИКОРИСТОВУЮТЬСЯ ДЛЯ ГРУПУВАННЯ В СКЛАДНИХ ЗАПИТАХ

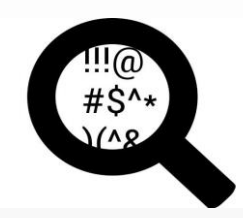

# **ВИЗНАЧЕННЯ ТА ПЕРЕКЛАД**

- **СЛОВАРНЕ ВИЗНАЧЕННЯ СЛОВА**
- o **DEFINE:**ПЕРТИНЕНТНОСТЬ
- o ПЕРТИНЕНТНОСТЬ **ЭТО**
- o **WHAT IS** ПЕРТИНЕНТНОСТЬ
- o РЕЛЕВАНТНОСТЬ **VS** ПЕРТИНЕНТНОСТЬ

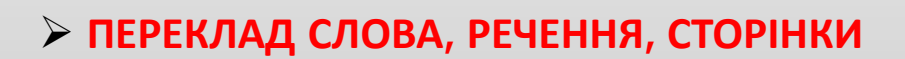

- o МЕДВЕДЬ **ПЕРЕВОД**
- o GOOGLE ПЕРЕКЛАДАЧ HTTPS://TRANSLATE.GOOGLE.COM.UA/
- o АВТОМАТИЧНИЙ ПЕРЕКЛАД СТОРІНОК В БРАУЗЕРІ **CHROME**
- o ДОДАТОК **WIKTIONARY** AND **GOOGLE TRANSLATE** В MOZILLA FIRFFOX

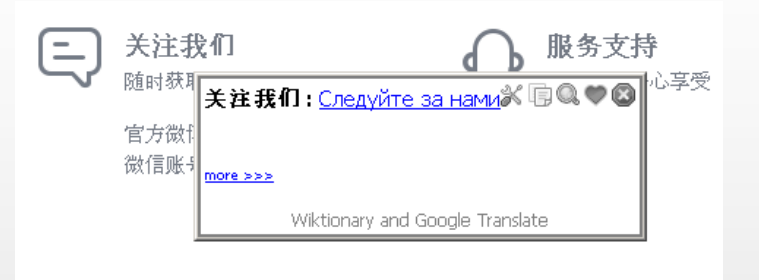

#### Quick Start - Wiktionary and Google Translate

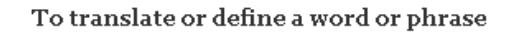

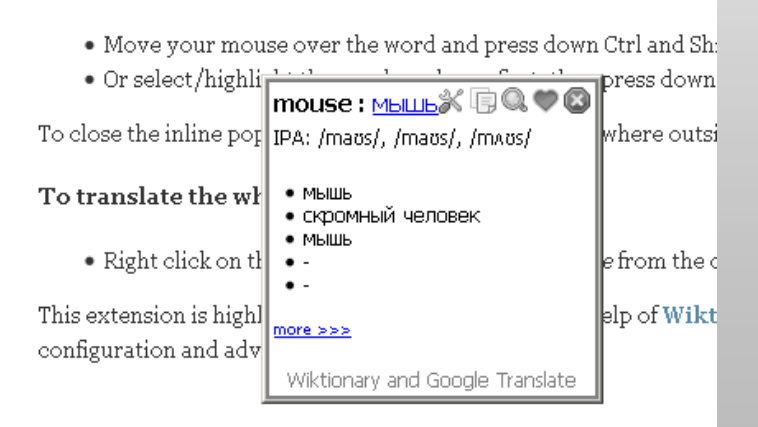

# **ОПЕРАТОРИ УТОЧНЕННЯ ПОШУКУ**

- пошук на сайті, домені **site:itc.ua**
- пошук по типу док-та **твір filetype:rtf**
- пошук по заголовкам **intitle:раскрутка сайта**
- 
- пошук по синонімам **~метаморфоз**
- мова документу **lang:ua**
- 
- пошук по хештегам **#health**
- пошук в соцмережах **@twitter**

• пошук по url **inurl:расчет стоимости** • оператор діапазону **микроскоп 1000..2000**

## **ОПЕРАТОРИ ПОШУКУ ++**

- Пошук сторінок, на які є посилання <sup>з</sup> ключовим словом **inanchor:seo книги**
- Пошук сторінок, які посилаються на вказану **link:ixbt.com**
- Відомості про сайт **info:www.aweb.com.ua**
- Пошук сайтів з подібним контентом **related:io.ua**
- 

• Кеш-версія сайту **cache:www.aweb.com.ua**

# **КОРЕКЦІЯ ПОШУКУ**

- **Взяти вираз в кавички**
- **Виключення документів, які мають певні ключові слова.**
- **Сортування сторінок і сайтов по ревалентності або даті створення.**
- **Обмеження пошуку по заданому періоду дат.**
- **Обмеження пошуку по доменим іменам.**
- **Пошук ключових слів в URL сторінок, заголовках, підписів до рисунків (тег ALT).**
- **Пошук сторінок, в тексті яких є посилання на певний URL або домен.**

# **ЗАВДАННЯ 1**

#### **СКЛАСТИ ЗАПИТИ:**

- Премії молодим вченим на сайті президента України
- Те саме, але на сайті Верховної Ради і не від президента
- Лекції з генетики у відеоформаті
- Гранди вченим на українських сайтах на російській мові
- Посилання на сайт ixbt.com крім тих що ідуть з самого сайту
- Сайти, подібні до сайту Інституту

# **ЗАВДАННЯ 2**

## **ЗАПИС ВІДЕОФАЙЛА**

- Власне відеозвернення
- Тривалість 30 секунд, об'єм до 5 МБ
- Роздільна здатність відео 640х360 або краще
- Відео без смужок (гребінки) і баланс по світлу
- Стабілізоване зображення (без ривків)
- Звук без бубніння
- Надіслати на jva@biph.kiev.ua
- На запис повідомити своє ім'я, місце роботи, керівника, тему роботи, та яким чином зроблений запис (чим, на який носій, які програми обробки, який кодек та тип файлу)

# **ЗАВДАННЯ 3**

## **РОБОТА З ДОДАТКОМ XMIND 8**

- i. Встановити додаток на платформі Windows. Якщо є тільки інші платформи, встановити аналогічний додаток по роботі з інтелект-картами (для Андроід наприклад додаток SimpleMind Free)
- ii. Ознайомитись із відео про роботу в додатку <https://www.youtube.com/watch?v=rkd5Ao29lNU> та прикладом (конспект початку лекції)
- iii. Побудувати інтелект-карту по вибору: або конспект лекції або доповіді на Вчену Раду або Плану роботи
- iv. Зберегти інтелект-карту у картинку \*.pgn та надіслати на jva@biph.kiev.ua

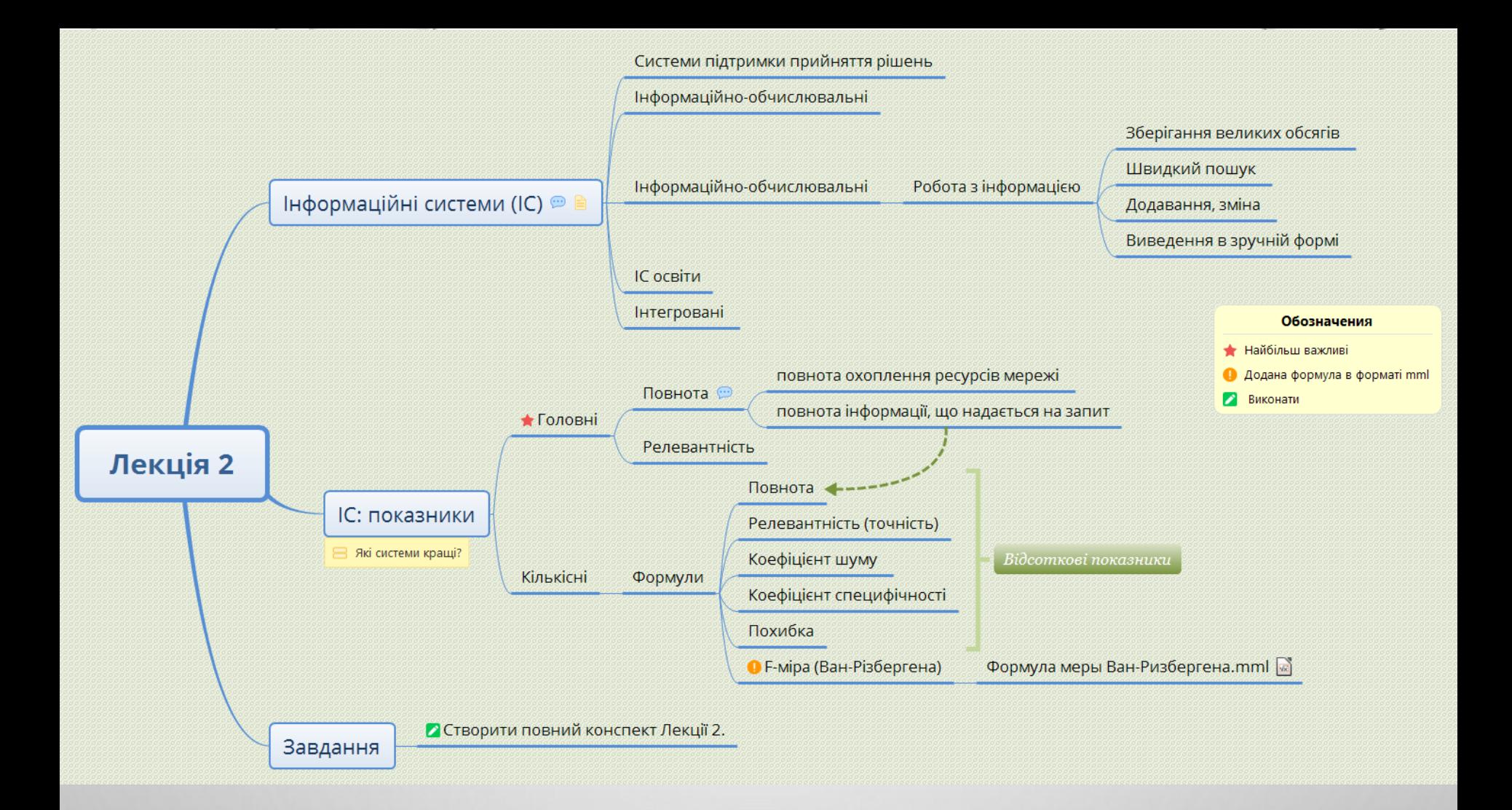

#### **Приклад конспекту лекції (початок). Використано безкоштовний додаток Xmind 8.**

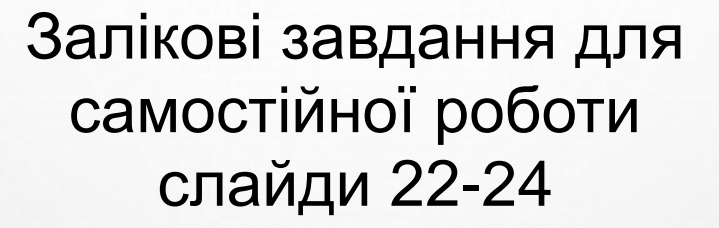

Дякую за увагу